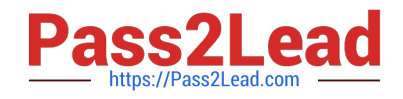

# **A00-212Q&As**

### SAS Advanced Programming Exam for SAS 9

## **Pass SASInstitute A00-212 Exam with 100% Guarantee**

Free Download Real Questions & Answers **PDF** and **VCE** file from:

**https://www.pass2lead.com/a00-212.html**

### 100% Passing Guarantee 100% Money Back Assurance

Following Questions and Answers are all new published by SASInstitute Official Exam Center

**63 Instant Download After Purchase** 

**@ 100% Money Back Guarantee** 

365 Days Free Update

800,000+ Satisfied Customers

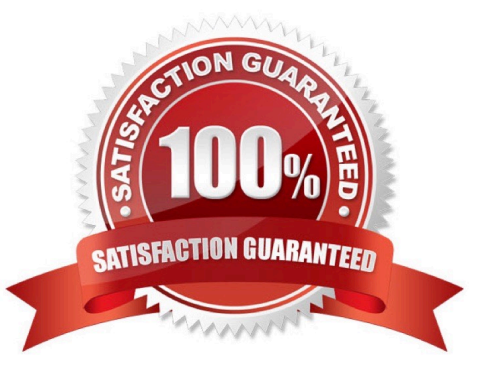

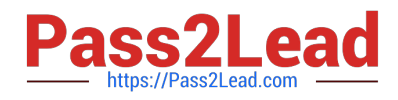

#### **QUESTION 1**

The following SAS program is submitted: %micro cols1;

name age;

%mend;

%macro cols2;

height weight

%mend

proc print data=sashelp.class;

#### Run

Which VAR statement successfully completes the program and produces a report?

A. var heigh %cols1;

- B. var %cols1 %cols2 height;
- C. var %cols1 height;

D. var %cols2 %cols1;

Correct Answer: A

#### **QUESTION 2**

The following SAS program is submitted:

data new;

do i=1,2,3

nextfile=compress(\\'March\\' || |);

infile abc filevar=nextfile

end=eof;

do until (eof);

input dept \$sales;

end;

run;

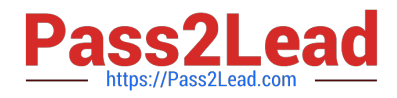

What is the purpose of the FILEVAR=option on the INFILE statement?

- A. It names the variable NEXTFILE, whose value is output to the SAS data set NEW
- B. It names the variable NEXTFILE, whose values point to an aggregate storage location
- C. It names the variable NEXTFILE, whose value is a SAS file reference
- D. It names the variable NEXTFILE, whose change in value causes in INFILE statement to open a new input file

Correct Answer: D

#### **QUESTION 3**

The following SAS program is submitted:

proc sort data = sales tagsort;

by month year;

run;

Which of the following resource(s) is the TAGSORT option reducing?

A. I/O usage only

- B. CPU usage only
- C. I/O and CPU usage
- D. temporary disk usage

Correct Answer: D

#### **QUESTION 4**

When is it appropriate to create indexes on a SAS data set for efficient processing?

- A. if small subsets of data are often retrieved
- B. if the key variable has very few unique values
- C. if the data are often used for BY group processing
- D. if the SAS data set file page count is less than three pages

Correct Answer: A

#### **QUESTION 5**

The SAS data set ONE contains the variables X, Y, Z, and W.

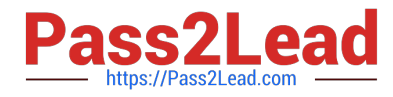

The following SAS program is submitted:

proc transpose data = one  $out = trans$ name = new; by x; var y; run; Which one of the following contains all the names of the columns created by the TRANSPOSE procedure? A. X, Y, Z, and W B. \_NAME\_, X, and Y C. new, X, and COL1 D. new, X, Y, and \_COL1\_ Correct Answer: C

[A00-212 VCE Dumps](https://www.pass2lead.com/a00-212.html) [A00-212 Practice Test](https://www.pass2lead.com/a00-212.html) [A00-212 Braindumps](https://www.pass2lead.com/a00-212.html)